# SSLError at /print-offs/artist-bio/261573509191/

HTTPSConnectionPool(host='sorrel-sky-gallery.myshopify.com', port=443): Max retries exceeded with url: /admin/smart\_collections/261573509191.json (Caused by SSLError(SSLError("bad handshake: Error([('SSL routines', 'ssl3 get server certificate', 'certificate verify failed')],)",),))

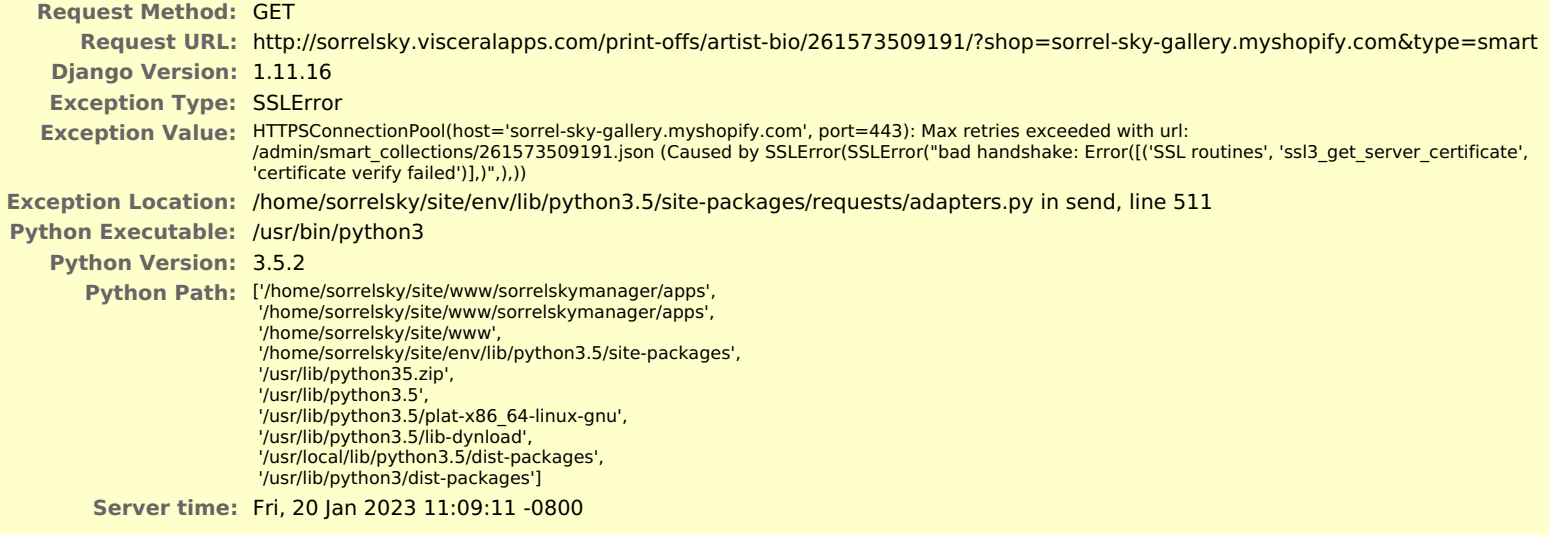

...

...

...

...

...

...

...

...

...

### **Traceback** Switch to copy-and-paste view

/home/sorrelsky/site/env/lib/python3.5/site-packages/urllib3/contrib/pyopenssl.py in wrap\_socket

```
444. cnx.do handshake()
```

```
▶ Local vars
```
/usr/lib/python3/dist-packages/OpenSSL/SSL.py in do\_handshake

1716. self. raise ssl error(self. ssl, result)

```
▶ Local vars
```
/usr/lib/python3/dist-packages/OpenSSL/SSL.py in \_raise\_ssl\_error

1456. \_raise\_current\_error()

```
▶ Local vars
```
/usr/lib/python3/dist-packages/OpenSSL/\_util.py in exception\_from\_error\_queue

54. raise exception\_type(errors)

```
▶ Local vars
```
#### **During handling of the above exception ([('SSL routines', 'ssl3\_get\_server\_certificate', 'certificate verify failed')]), another exception occurred:**

/home/sorrelsky/site/env/lib/python3.5/site-packages/urllib3/connectionpool.py in urlopen

600. chunked=chunked)

```
▶ Local vars
```
/home/sorrelsky/site/env/lib/python3.5/site-packages/urllib3/connectionpool.py in \_make\_request

343. self. validate conn(conn)

```
▶ Local vars
```
/home/sorrelsky/site/env/lib/python3.5/site-packages/urllib3/connectionpool.py in \_validate\_conn

849. conn.connect()

▶ Local vars

/home/sorrelsky/site/env/lib/python3.5/site-packages/urllib3/connection.py in connect

356. ssl\_context=context)

▶ Local vars

/home/sorrelsky/site/env/lib/python3.5/site-packages/urllib3/util/ssl\_.py in ssl\_wrap\_socket

359. return context.wrap\_socket(sock, server\_hostname=server\_hostname)

▶ Local vars

/home/sorrelsky/site/env/lib/python3.5/site-packages/urllib3/contrib/pyopenssl.py in wrap\_socket

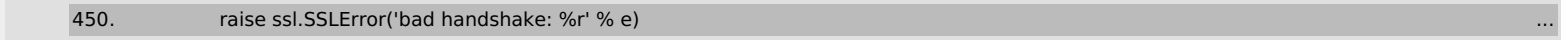

▶ Local vars

### **During handling of the above exception (("bad handshake: Error([('SSL routines', 'ssl3\_get\_server\_certificate', 'certificate verify failed')],)",)), another exception occurred:**

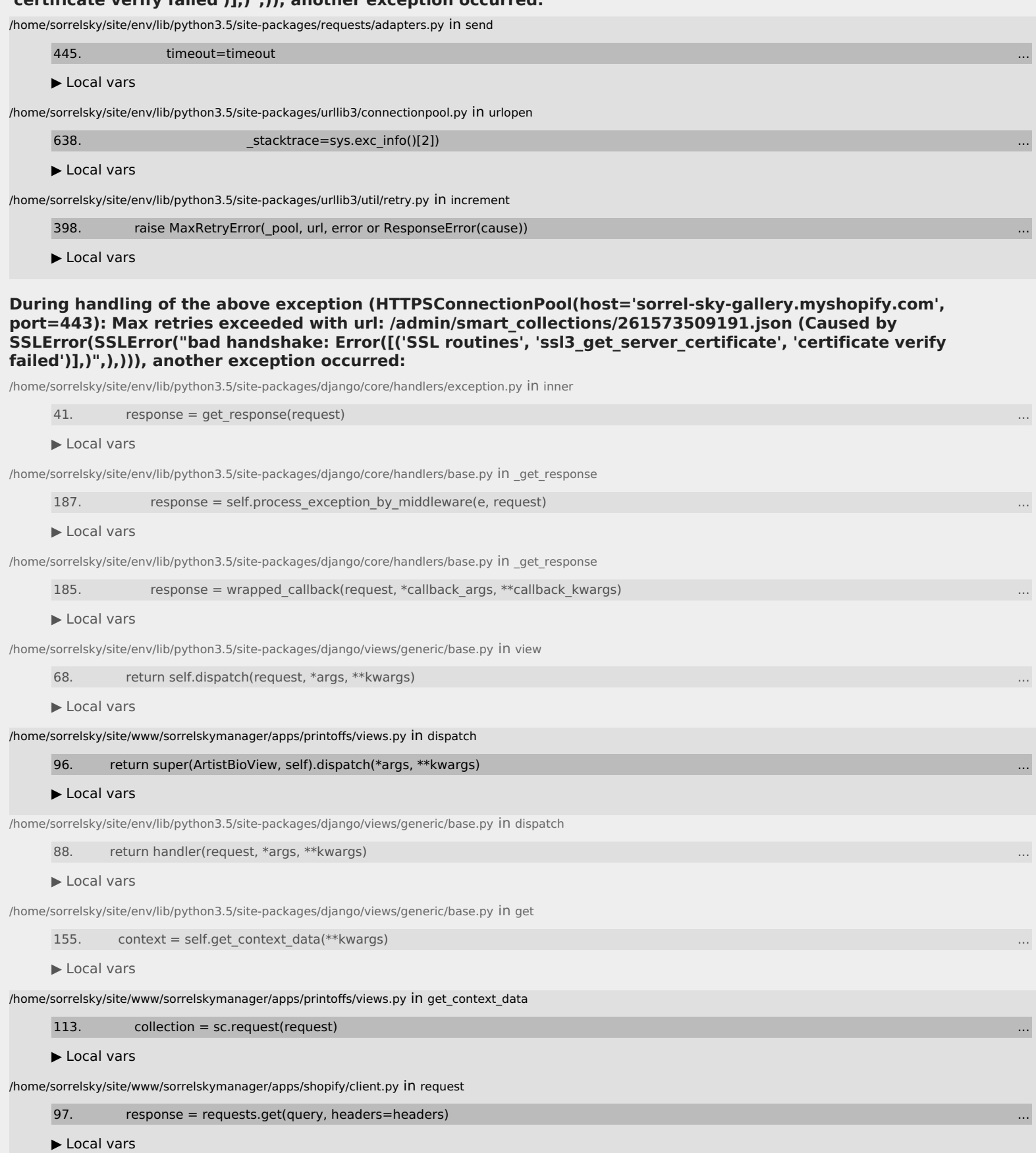

...

/home/sorrelsky/site/env/lib/python3.5/site-packages/requests/api.py in get

72. return request('get', url, params=params, \*\*kwargs)

▶ Local vars

/home/sorrelsky/site/env/lib/python3.5/site-packages/requests/api.py in request

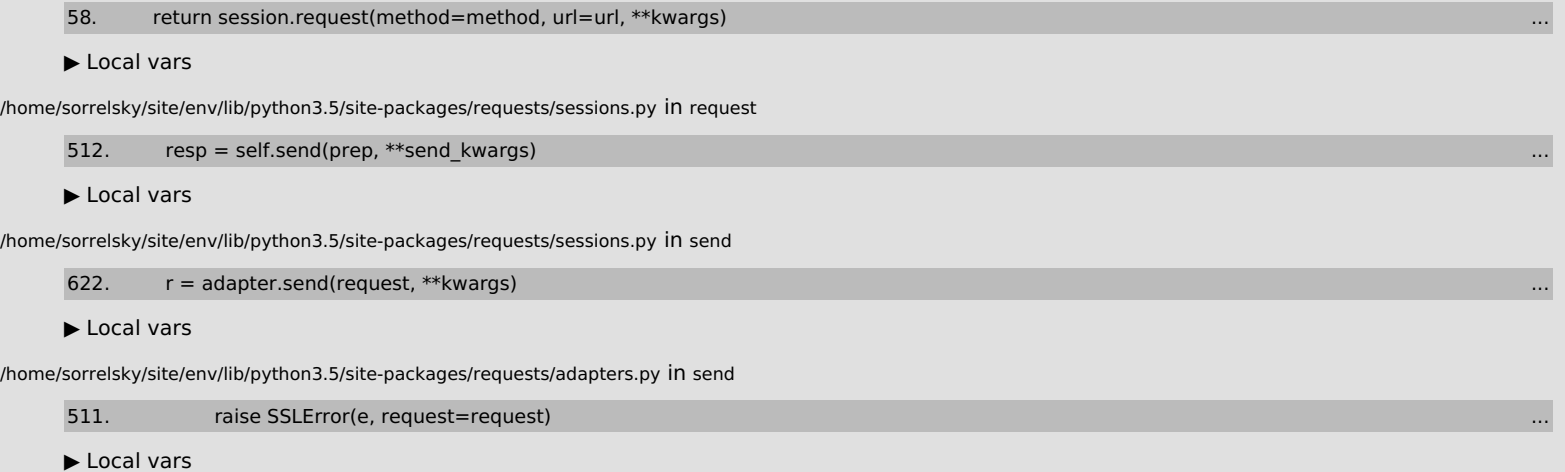

# **Request information**

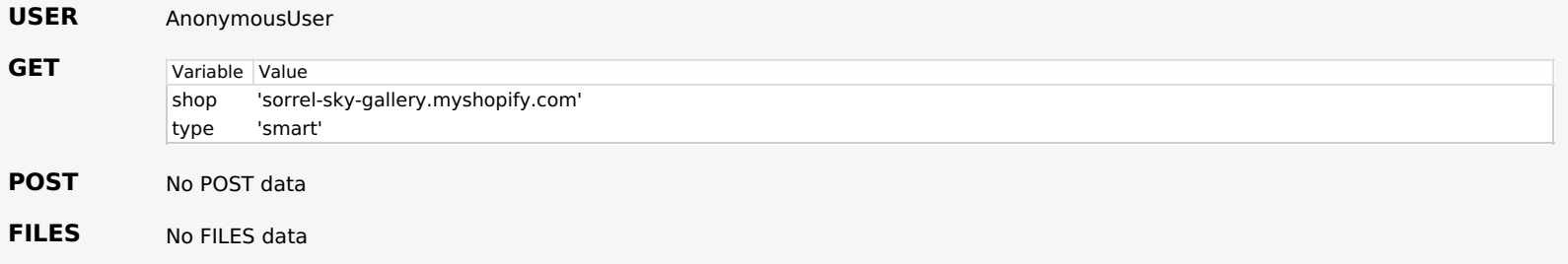

**COOKIES** No cookie data

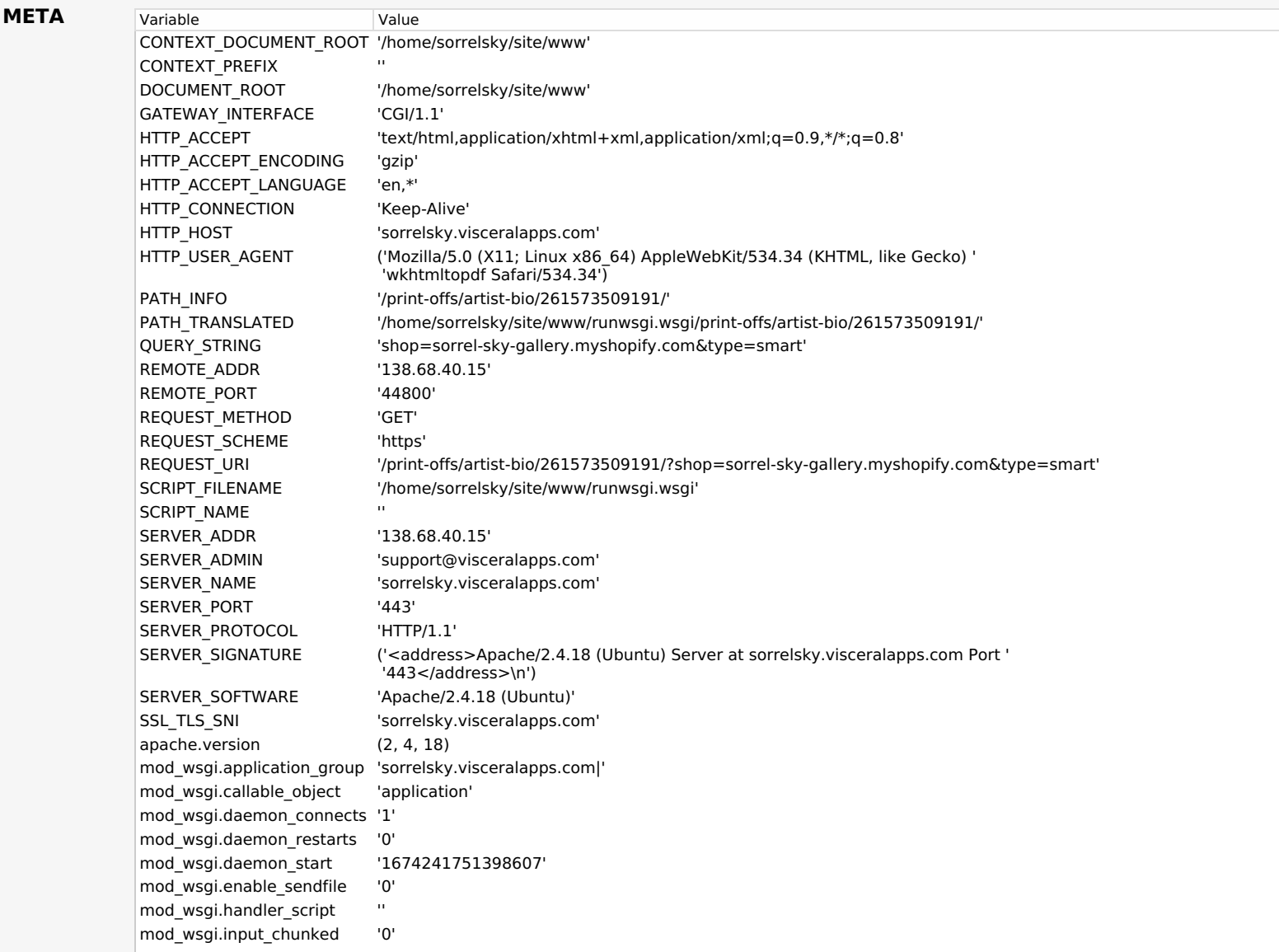

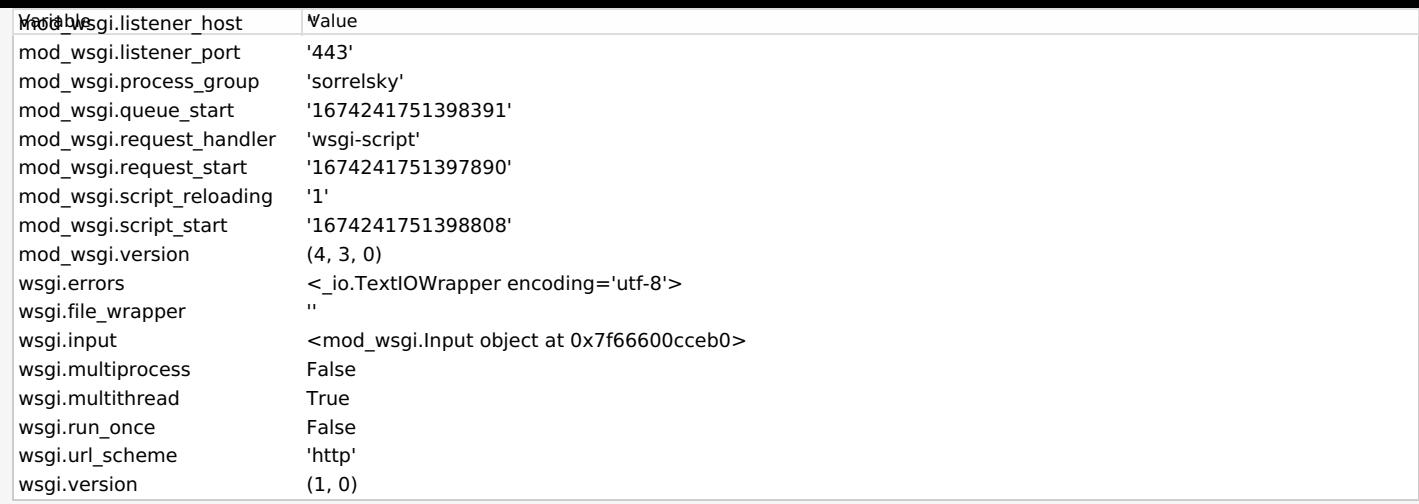

**Settings**

Using settings module sorrelskymanager.settings.local

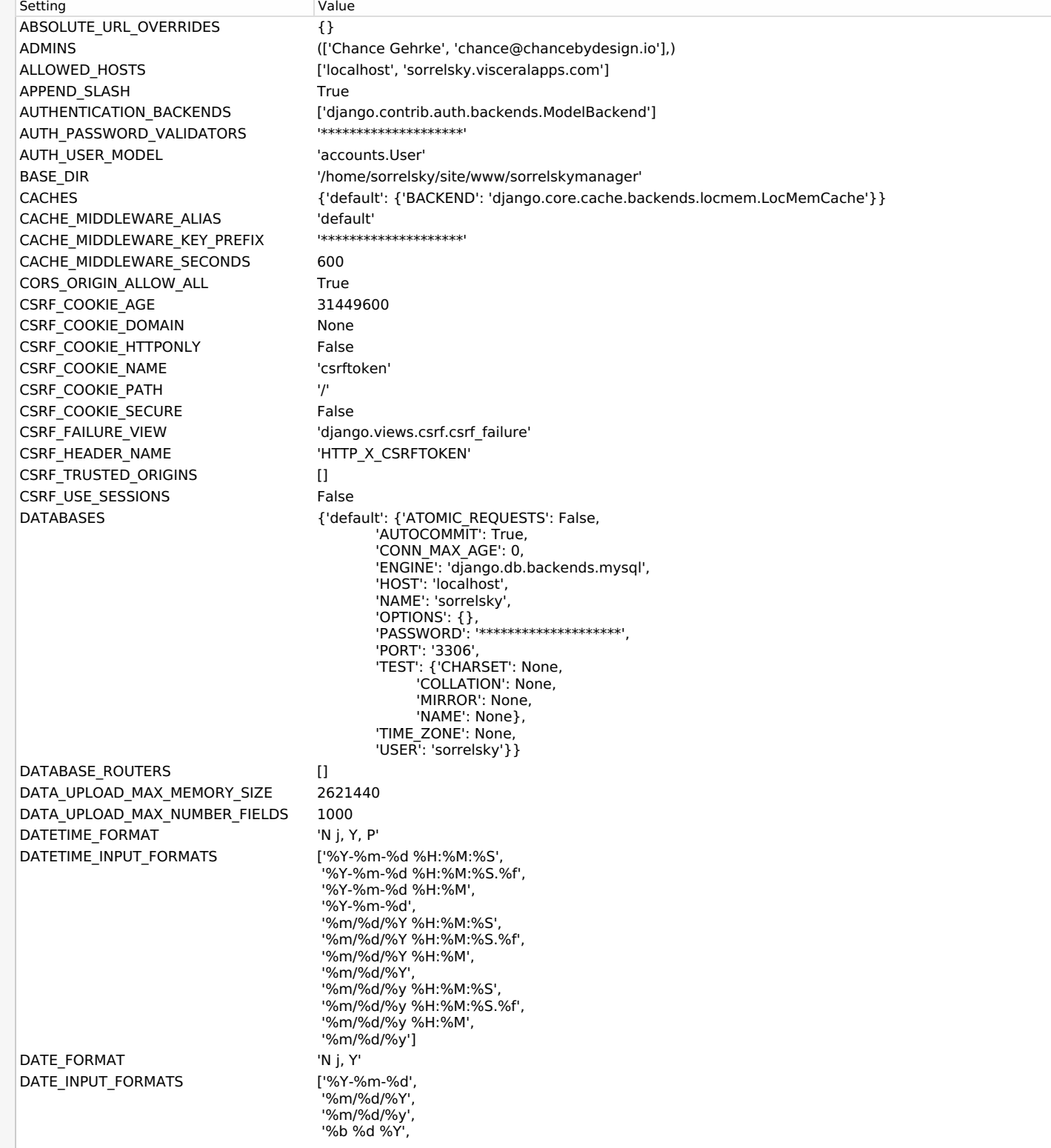

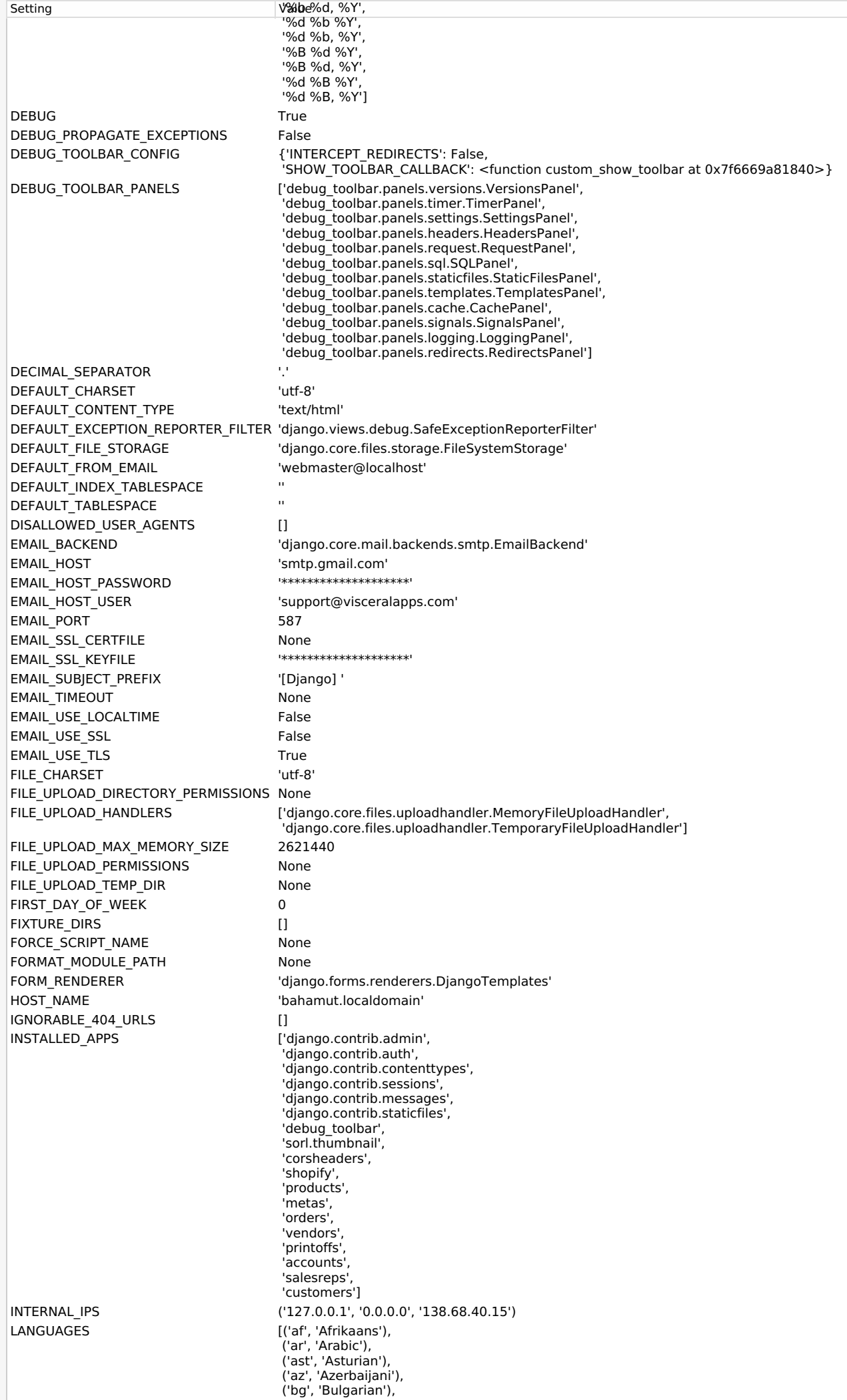

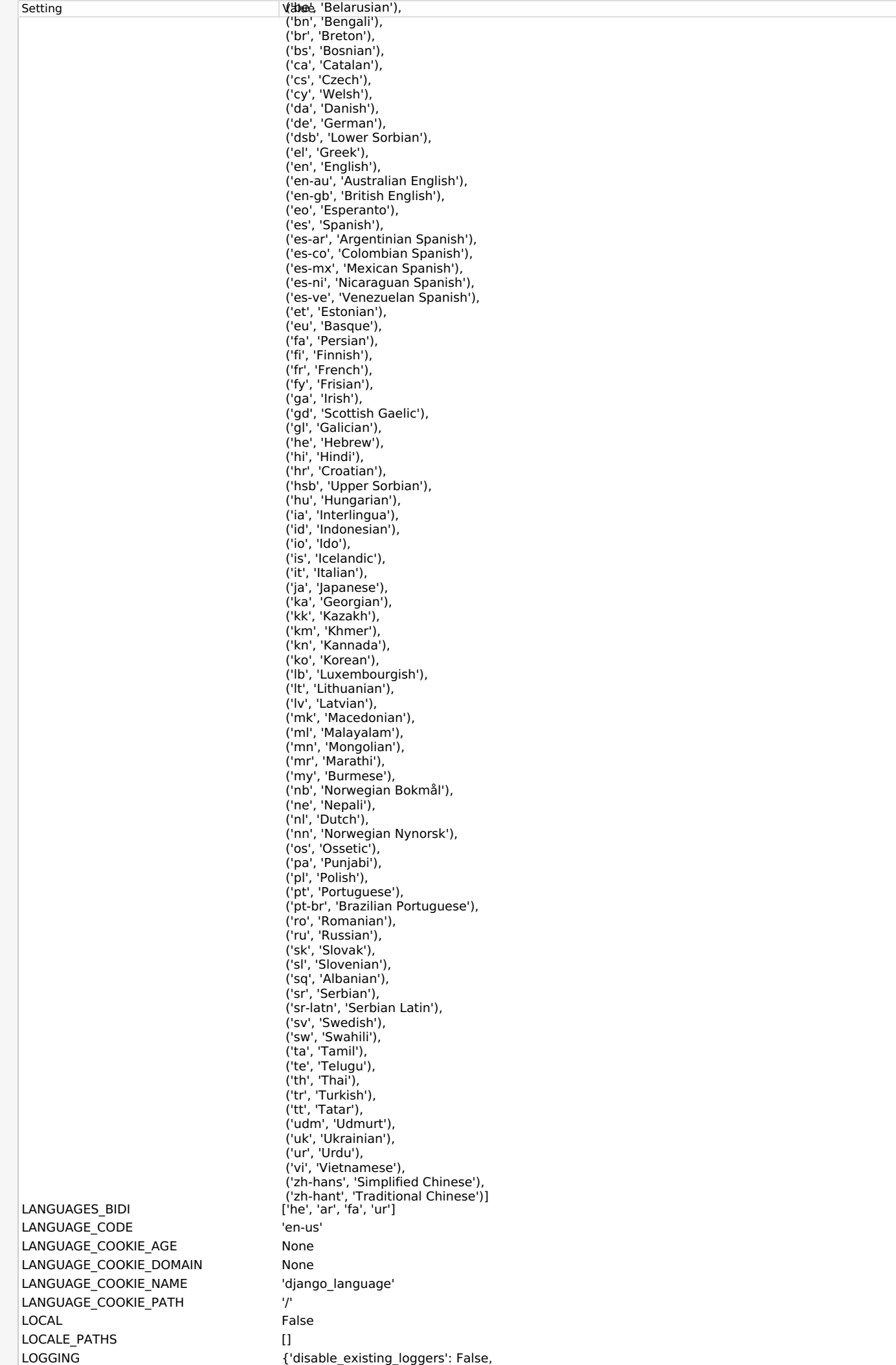

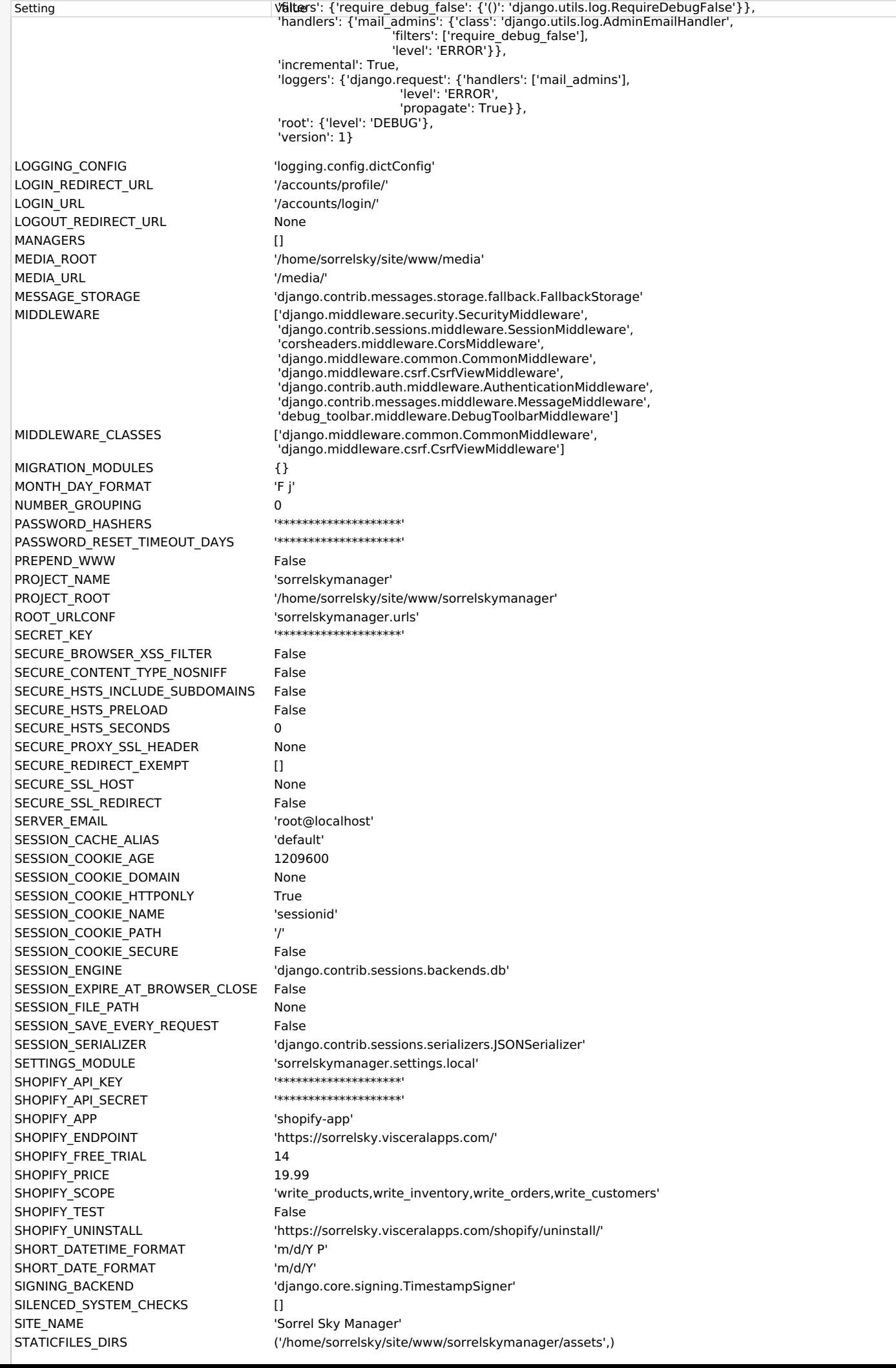

'filters': {'require\_debug\_false': {'()': 'django.utils.log.RequireDebugFalse'}},

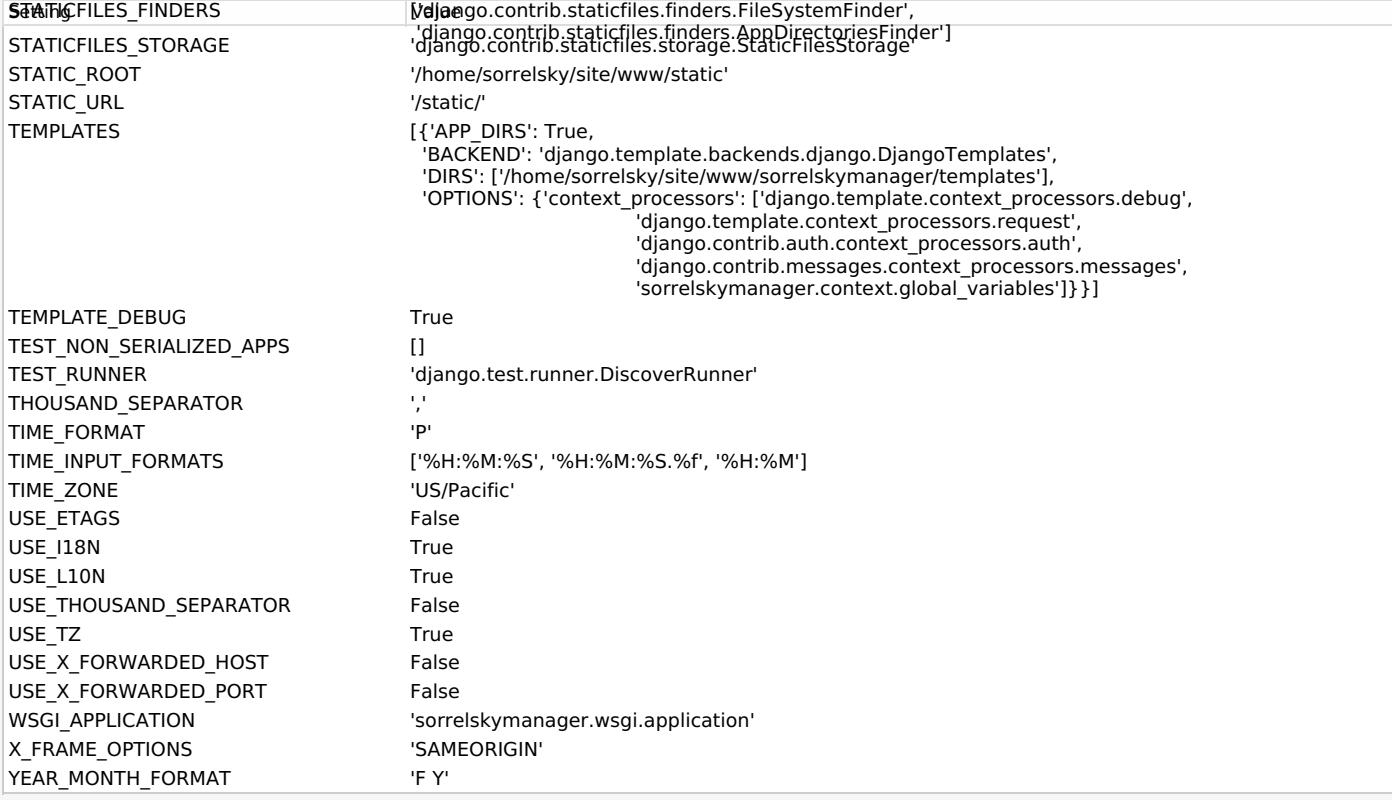

You're seeing this error because you have DEBUG = True in your Django settings file. Change that to False, and Django will display a standard page generated by the handler for this status code.